Java

Fall 2009 Instructor: Dr. Masoud Yaghini

### Outline

- Searching Arrays
- Sorting Arrays
- Arrays Class
- References

# **Searching Arrays**

## **Searching Arrays**

- Searching is the process of looking for a specific element in an array
- There are many algorithms and data structures devoted to searching.
- In this section, two commonly used approaches are discussed:
  - Linear search
  - Binary search

### **Linear Search**

- The linear search approach compares the key element, key sequentially with each element in the array.
- The method continues to do so until the key matches an element in the array or the array is exhausted without a match being found.
- If a match is made, the linear search returns the index of the element in the array that matches the key.
- If no match is found, the search returns -1.

### **Linear Search Animation**

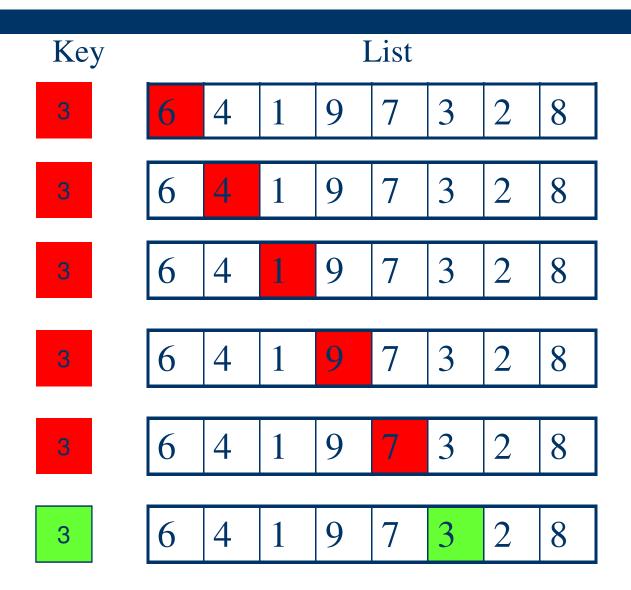

### **Linear Search**

- Java code:
  - LinearSearch.java
- Trace the method using the following statements:

int[] list =  $\{1, 4, 4, 2, 5, -3, 6, 2\};$ 

int i = linearSearch(list, 4);

```
int j = linearSearch(list, -4);
```

int k = linearSearch(list, -3);

## **Linear Search**

#### • The result:

int[] list = {1, 4, 4, 2, 5, -3, 6, 2};

int i = linearSearch(list, 4); // returns 1

int j = linearSearch(list, -4); // returns -1

int k = linearSearch(list, -3); // returns 5

- On average, the algorithm will have to compare half of the elements in an array before finding the key if it exists.
- Since the execution time of a linear search increases linearly as the number of array elements increases, linear search is inefficient for a large array.

### **Binary Search**

• For binary search to work, the elements in the array must already be ordered.

• Without loss of generality, assume that the array is in ascending order.

e.g., 2 4 7 10 11 45 50 59 60 66 69 70 79

• The binary search first compares the key with the element in the middle of the array.

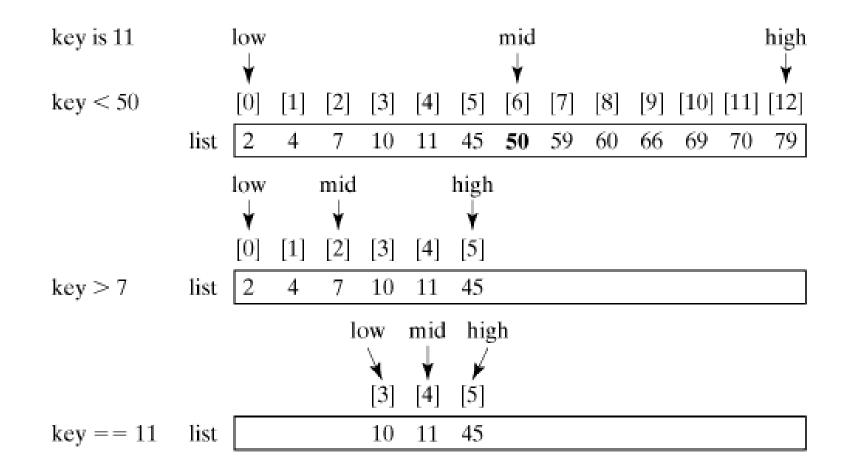

- The binary search returns the index of the search key if it is contained in the list.
- Otherwise, it returns -(insertion point + 1).
- The insertion point is the point at which the key would be inserted into the list.
- For example,
  - the insertion point for key 5 is 2, so the binary search returns -3;
  - the insertion point for key 51 is 7, so the binary search returns -8.

- The program:
  - BinarySearch.java
- Trace the program using the following statements:

```
int[] list = {2, 4, 7, 10, 11, 45, 50, 59, 60, 66,
      69, 70, 79};
```

```
int i = binarySearch(list, 2); // returns 0
```

```
int j = binarySearch(list, 11); // returns 4
```

```
int k = binarySearch(list, 12); // returns -6
```

- Linear search is useful for finding an element in a small array or an unsorted array, but it is inefficient for large arrays.
- Binary search is more efficient, but requires that the array be pre-sorted.

# **Sorting Arrays**

## **Sorting Arrays**

- Many different algorithms have been developed for sorting.
- This section introduces two simple sorting algorithms:
  - Selection sort
  - Insertion sort.

### **Selection Sort**

- Selection sort finds the largest number in the list and places it last.
- It then finds the largest number remaining and places it next to last, and so on until the list contains only a single number.

### **Selection Sort**

- The figure shows how to sort a list {2, 9, 5, 4, 8, 1, 6} using selection sort.
- The program:
  - <u>SelectionSort.java</u>

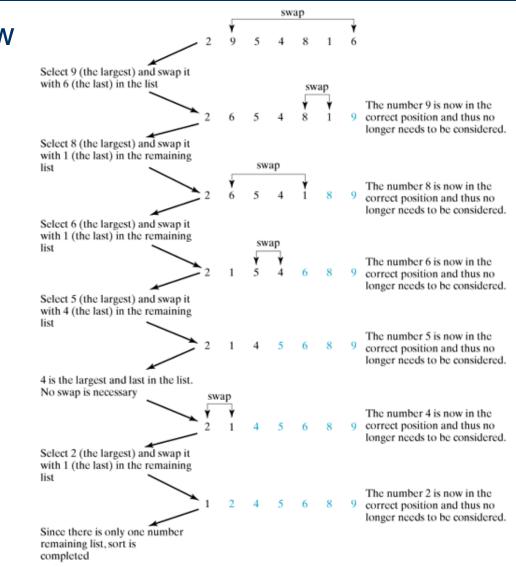

### **Insertion Sort**

- The insertion-sort algorithm sorts a list of values by repeatedly inserting a new element into a sorted sublist until the whole list is sorted.
- The Figure shows how to sort a list {2, 9, 5, 4, 8, 1, 6} using insertion sort.

### **Insertion Sort**

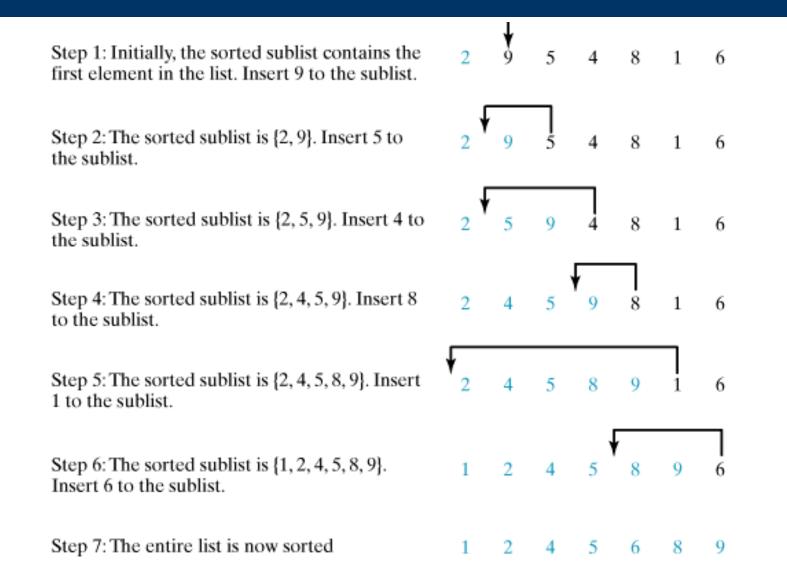

### **Insertion Sort**

### • How to Insert?

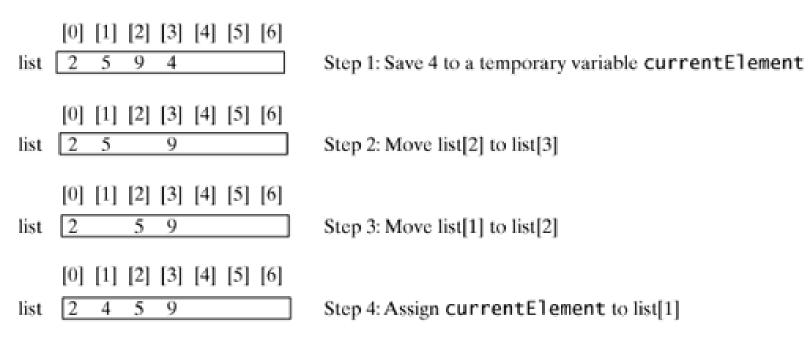

- The program:
  - InsertionSort.java

# **Arrays Class**

### **Arrays Class**

- The java.util.Arrays class contains various static methods for sorting and searching arrays, comparing arrays, and filling array elements.
- These methods are overloaded for all primitive types.

### **The sort Method**

• You can use the sort method to sort a whole array or a partial array.

double[] numbers = {6.0, 4.4, 1.9, 2.9, 3.4, 3.5};
java.util.Arrays.sort(numbers);
// Sort the whole array

char[] chars = {'a', 'A', '4', 'F', 'D', 'P'};
java.util.Arrays.sort(chars, 1, 3);
// Sort part of the array

## The binarySearch Method

- You can use the binarySearch method to search for a key in an array.
- The array must be pre-sorted in increasing order. If the key is not in the array, the method returns -(insertion point +1).

### **The binarySearch Method**

int[] list = {2, 4, 7, 10, 11, 45, 50, 59, 60, 66, 69, 70, 79}; System.out.println("(1) Index is " + java.util.Arrays.binarySearch(list, 11)); System.out.println("(2) Index is " + java.util.Arrays.binarySearch(list, 12));

```
char[] chars = {'a', 'c', 'g', 'x', 'y', 'z'};
System.out.println("(3) Index is " +
   java.util.Arrays.binarySearch(chars, 'a'));
System.out.println("(4) Index is " +
   java.util.Arrays.binarySearch(chars, 't'));
```

• Output?

### **The binarySearch Method**

### • The output of the code is

- (1) Index is 4
- (2) Index is -6
- (3) Index is 0
- (4) Index is -4

### The equals method

• You can use the equals method to check whether two arrays are equal. Two arrays are equal if they have the same contents.

 $int[] list1 = \{2, 4, 7, 10\};$ 

int[] list2 = {2, 4, 7, 10};

int[] list3 = {4, 2, 7, 10};

System.out.println(java.util.Arrays.equals
 (list1, list2)); // true

System.out.println(java.util.Arrays.equals
 (list2, list3)); // false

### The fill method

 You can use the fill method to fill in the whole array or part of the array.
 int[] list1 = {2, 4, 7, 10};

int[] list2 =  $\{2, 4, 7, 10\};$ 

// fill 5 to the whole array
java.util.Arrays.fill(list1, 5);

// fill 8 to a partial array
java.util.Arrays.fill(list2, 1, 3, 8);

### **Array Class**

• You can find all methods from the following URL:

http://java.sun.com/javase/6/docs/api/

## References

#### References

- Y. Daniel Liang, <u>Introduction to Java</u> <u>Programming</u>, Sixth Edition, Pearson Education, 2007. (Chapter 6)
- S. Zakhour and et. al., <u>The Java Tutorial: A</u> <u>Short Course on the Basics</u>, 4th Edition, Prentice Hall, 2006. (Chapter 3)

## **The End**